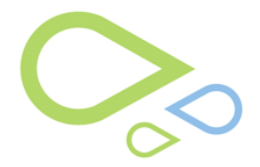

## **Special Buttons/Features of the Cataract Post Op Screen**

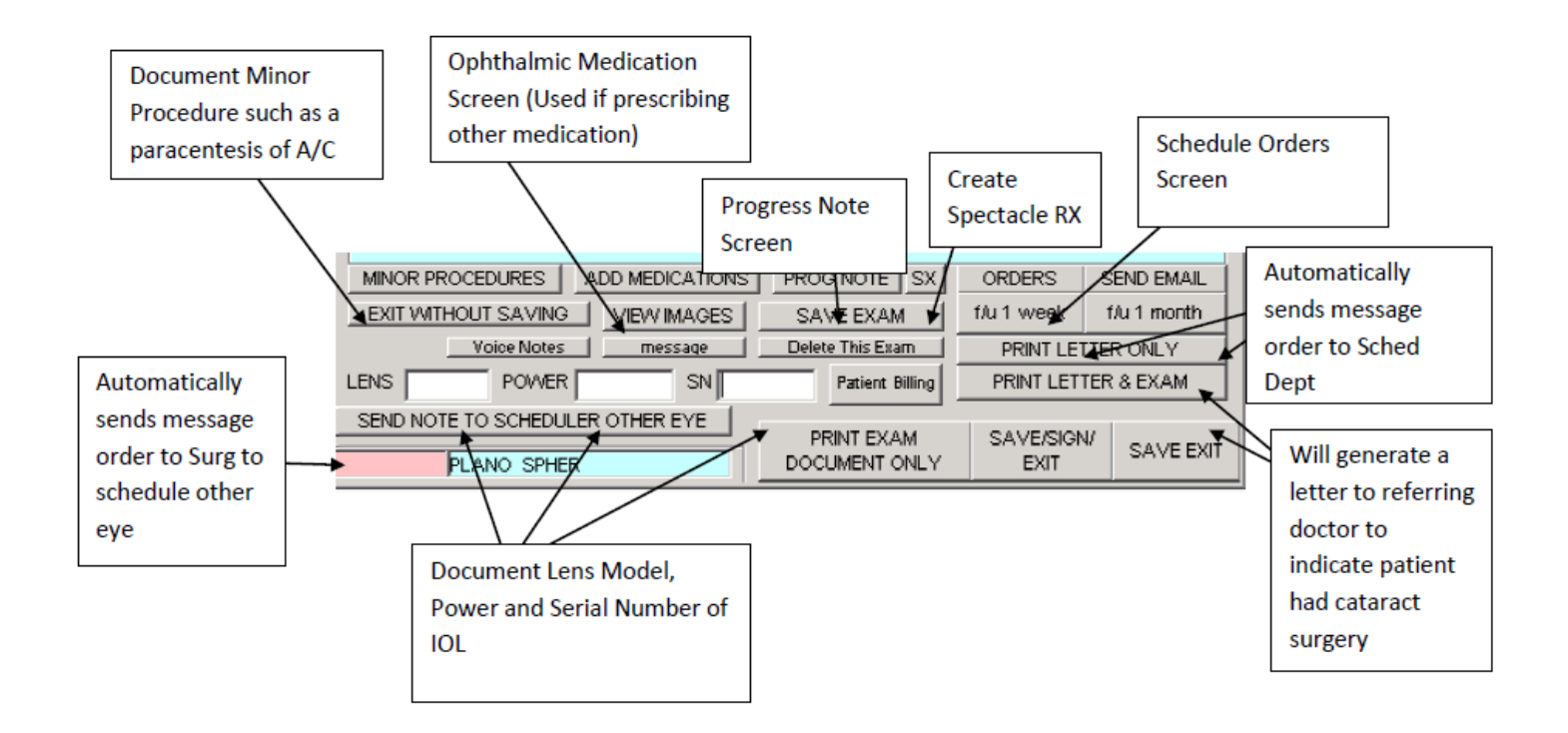

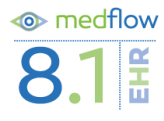